## LTE eNB - 5G gNB dual connectivity (EN-DC)

E-UTRAN New Radio - Dual Connectivity (EN-DC) is a technology that enables introduction of 5G services and data rates in a predominantly 4G network. UEs supporting EN-DC can connect simultaneously to LTE Master Node eNB (MN-eNB) and 5G-NR Secondary Node gNB (SN-gNB). This approach permits cellular providers to roll out 5G services without the expense of a full scale 5G Core Network. 5G gNBs can be introduced early in areas with high traffic congestion.

An EN-DC enabled UE first registers for service with the 4G EPC. The UE also starts reporting measurements on 5G frequencies. If the signal quality for the UE will support a 5G service, the LTE eNB communicates with the 5G-NR gNB to assign resources for a 5G bearer. The 5G-NR resource assignment is then signaled to the UE via an LTE RRC Connection Reconfiguration message. Once the RRC Connection Reconfiguration procedure is completed, the UE simultaneously connects to the 4G and 5G networks.

Click on message interactions involving UE, MN-eNB and SN-qNB for a detailed description.

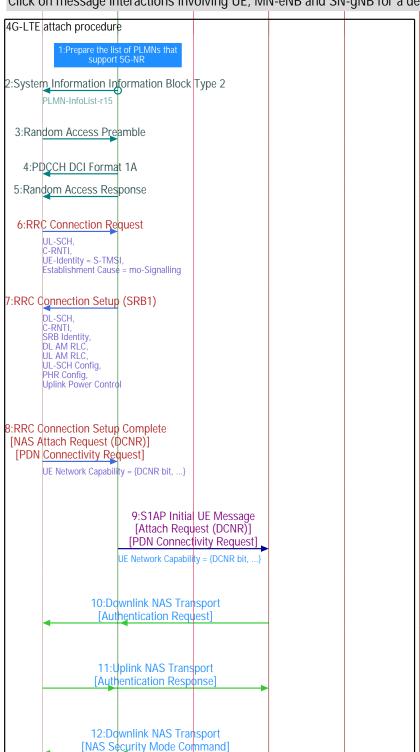

This list will be included in the SIB2 transmission

The SIB2 broadcast from the MN-eNB signals the presence of 5G-NR PLMNs via the PLMN-InfoList-r15.

The terminal initiates a new session with the randomly selected preamble.

The eNodeB responds to the preamble with the "Random Access Response" message on the DL-SCH.

The UE uses a UL-SCH allocation to send the RRC Connection Request message.

 $\ensuremath{\mathsf{eNodeB}}$  responds with an RRC Connection Setup message on the DL-SCH.

The UE signals the completion of the RRC connection. The message carries the NAS Attach Request. The DCNR bit in the "UE Network Capability" IE is set. This signals to the 4G Core Network that the UE supports dual connectivity with 4G-LTE and 5G-NR.

The NAS messages from the UE are signaled to the Core Network via the Initial UE message.

MME initiates the authentication procedure

Authentication is successfully completed.

MME initiates NAS level security procedure.

1

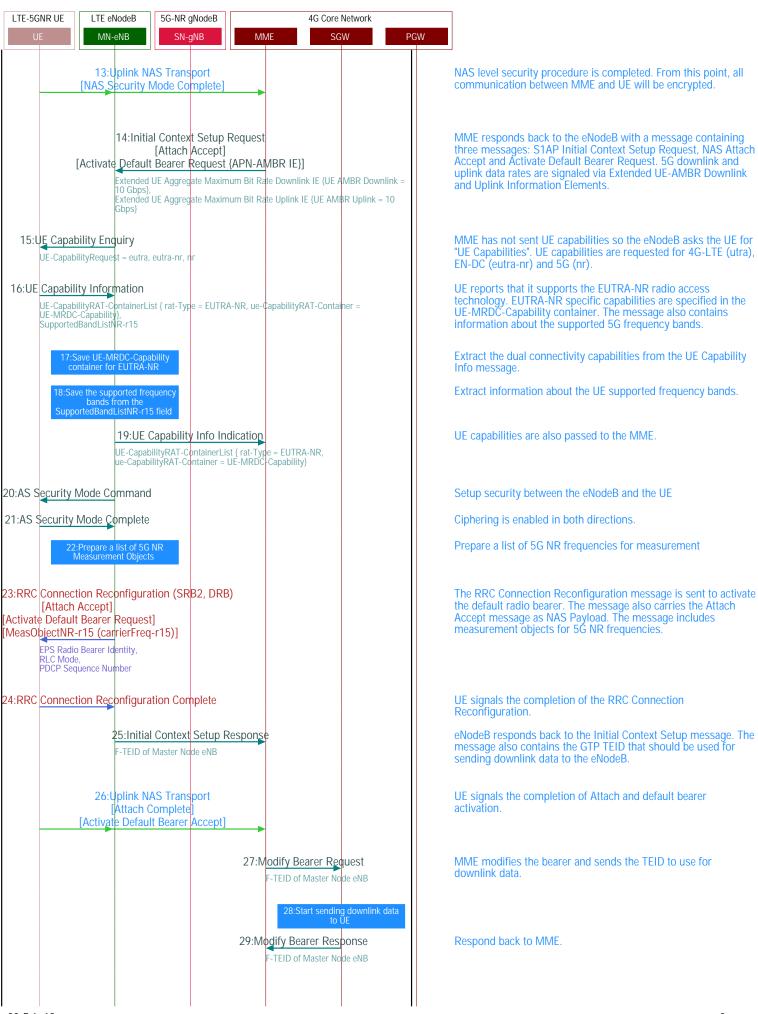

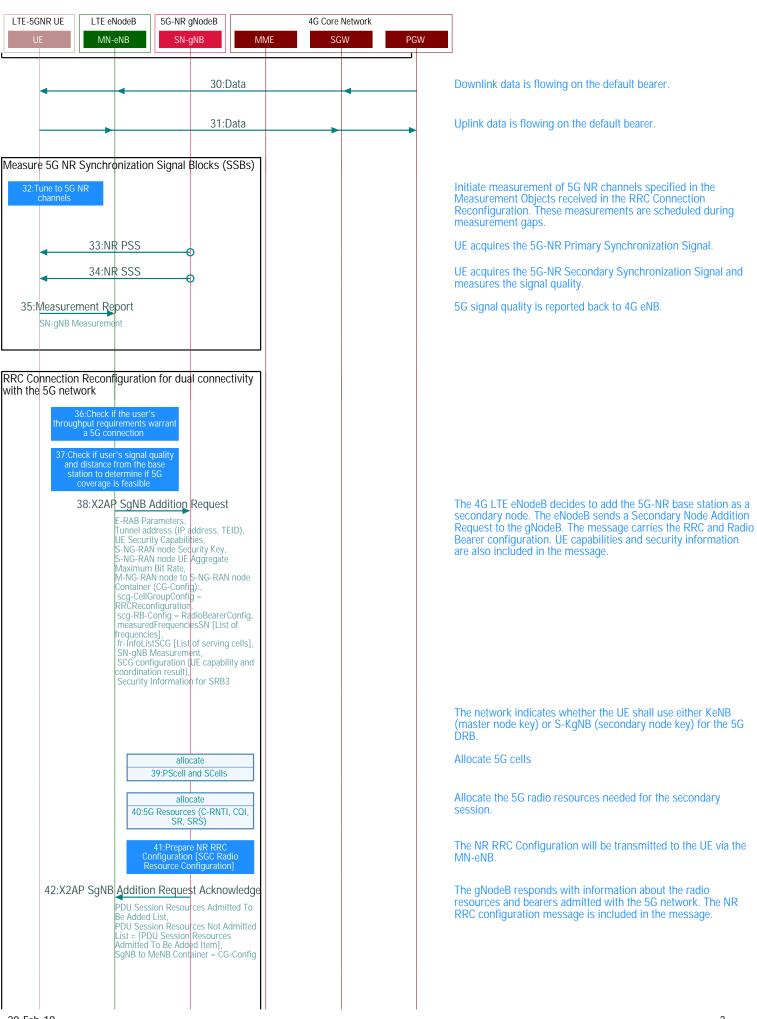

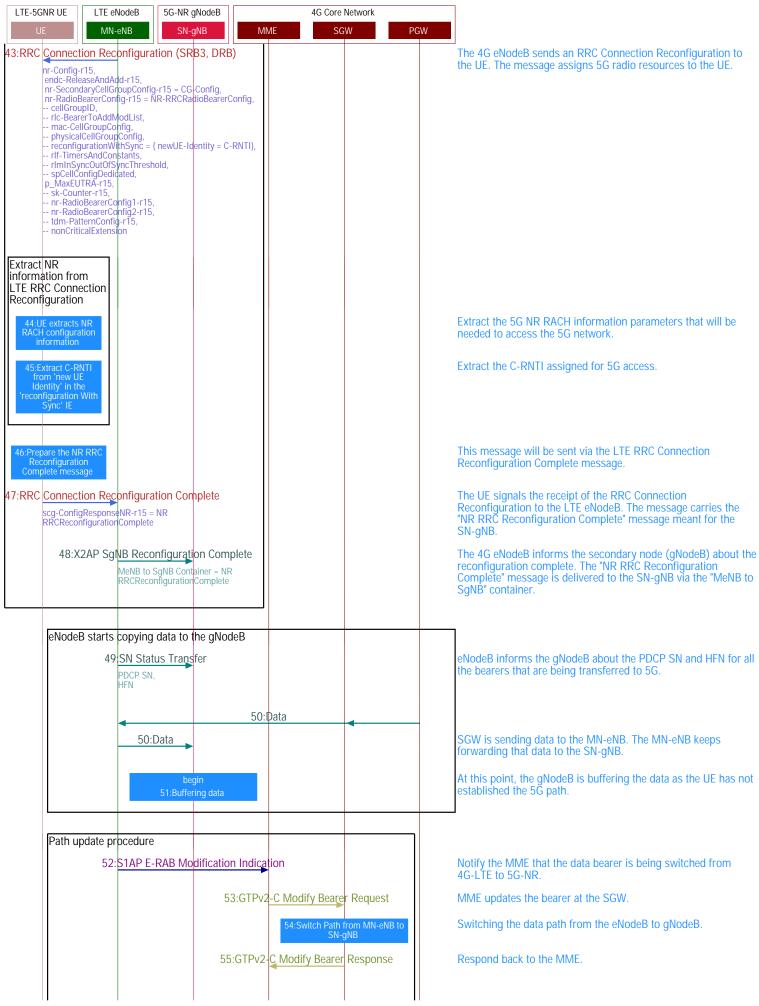

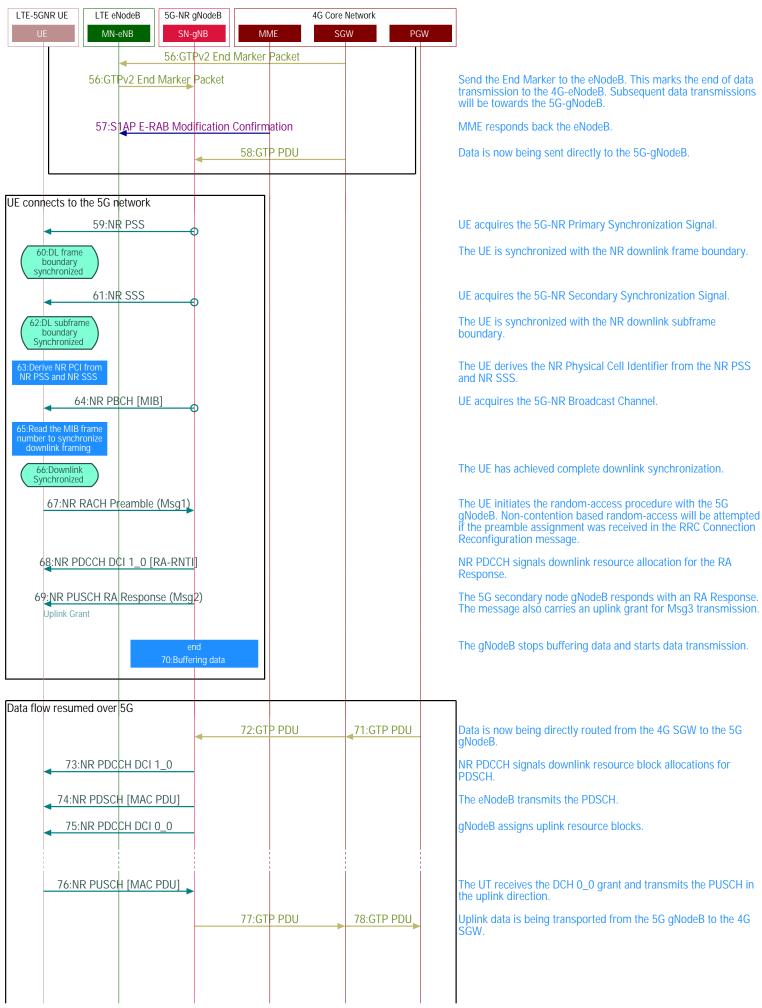

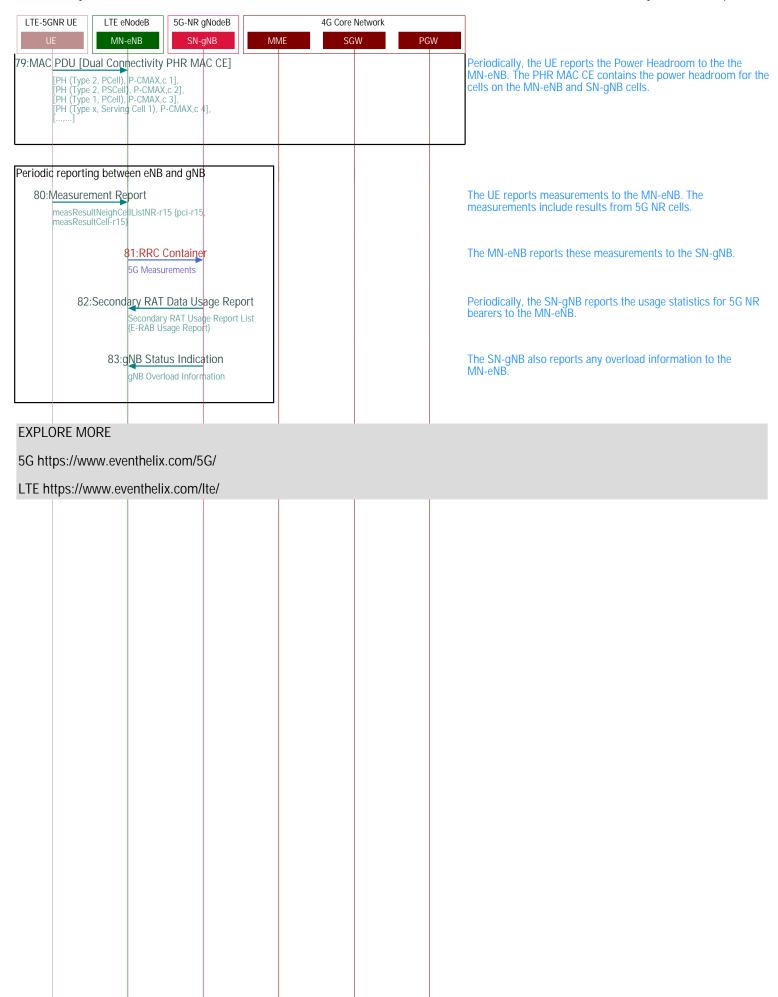